### OWERED BY: **TM TruthHUB** PLATFORM

### USER GUIDE: VIDEO CONFERENCING

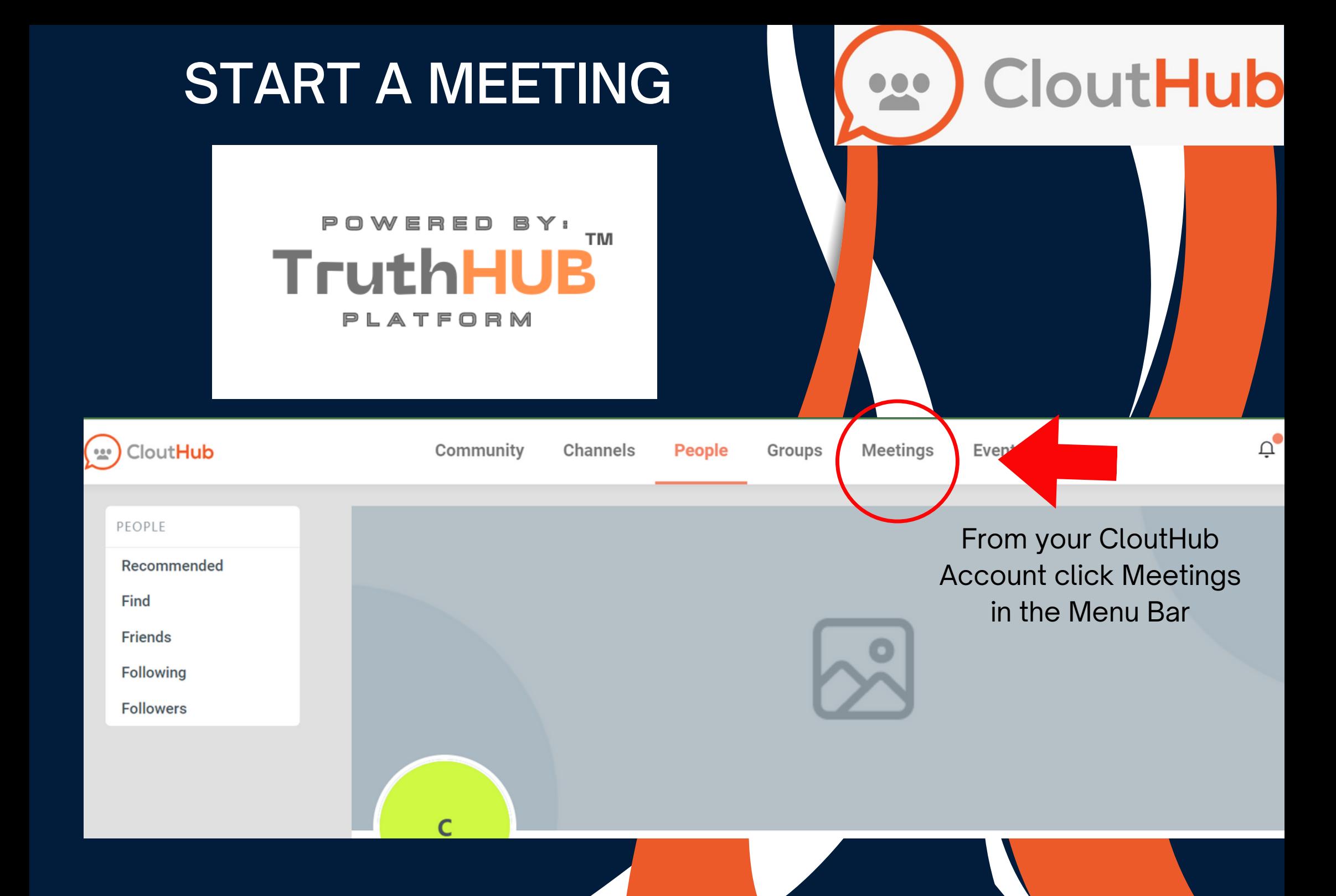

# PURCHASE YOUR SUBSCRIPTION

#### POWERED BY: **TM TruthHUB** PLATFORM

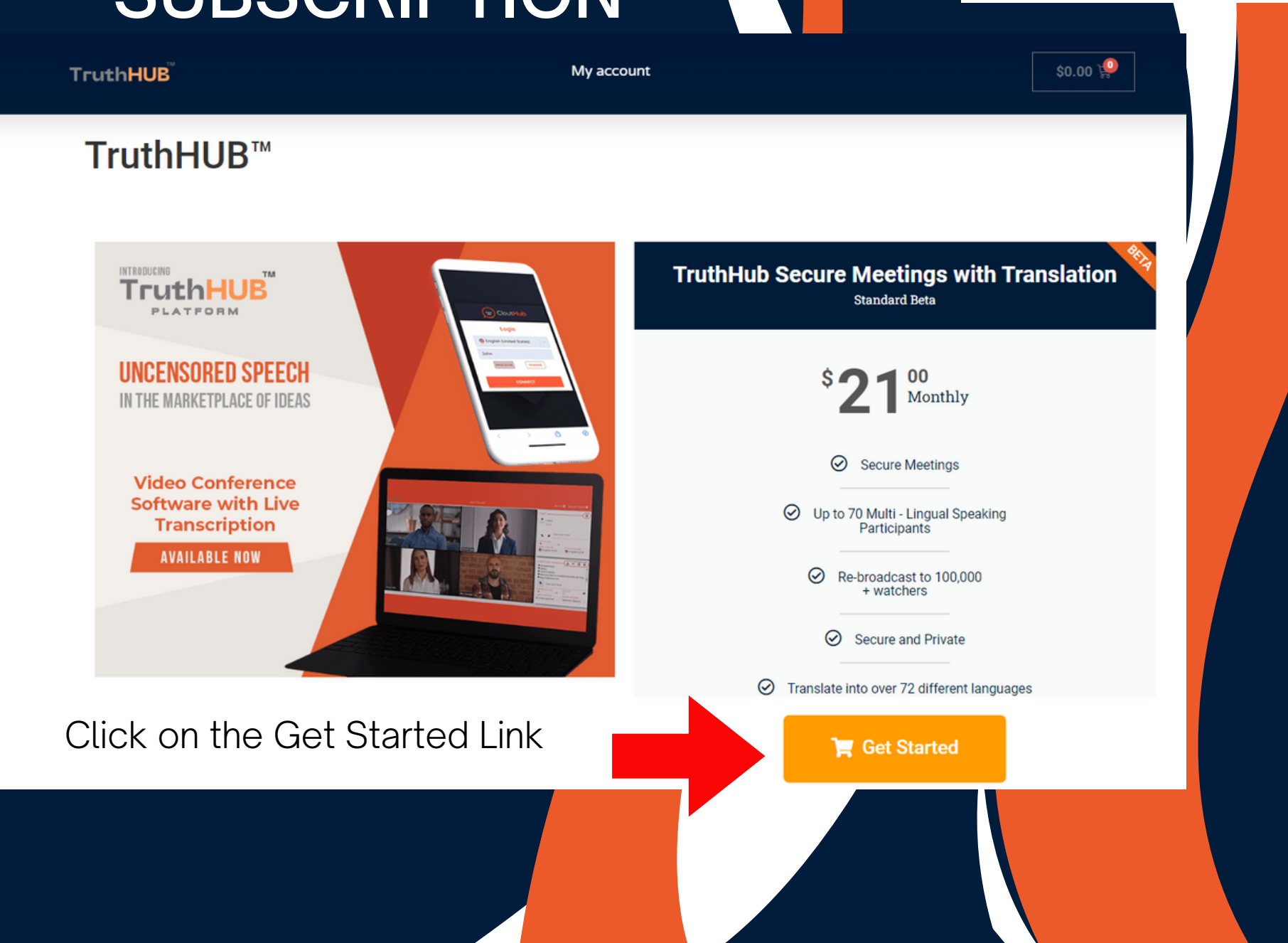

# REGISTER OR LOGIN

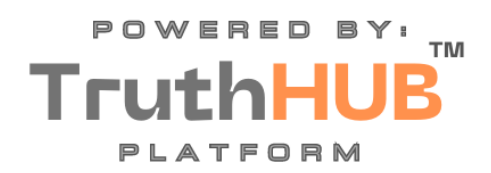

 $$0.00$ 

**TruthHUB** 

#### My account

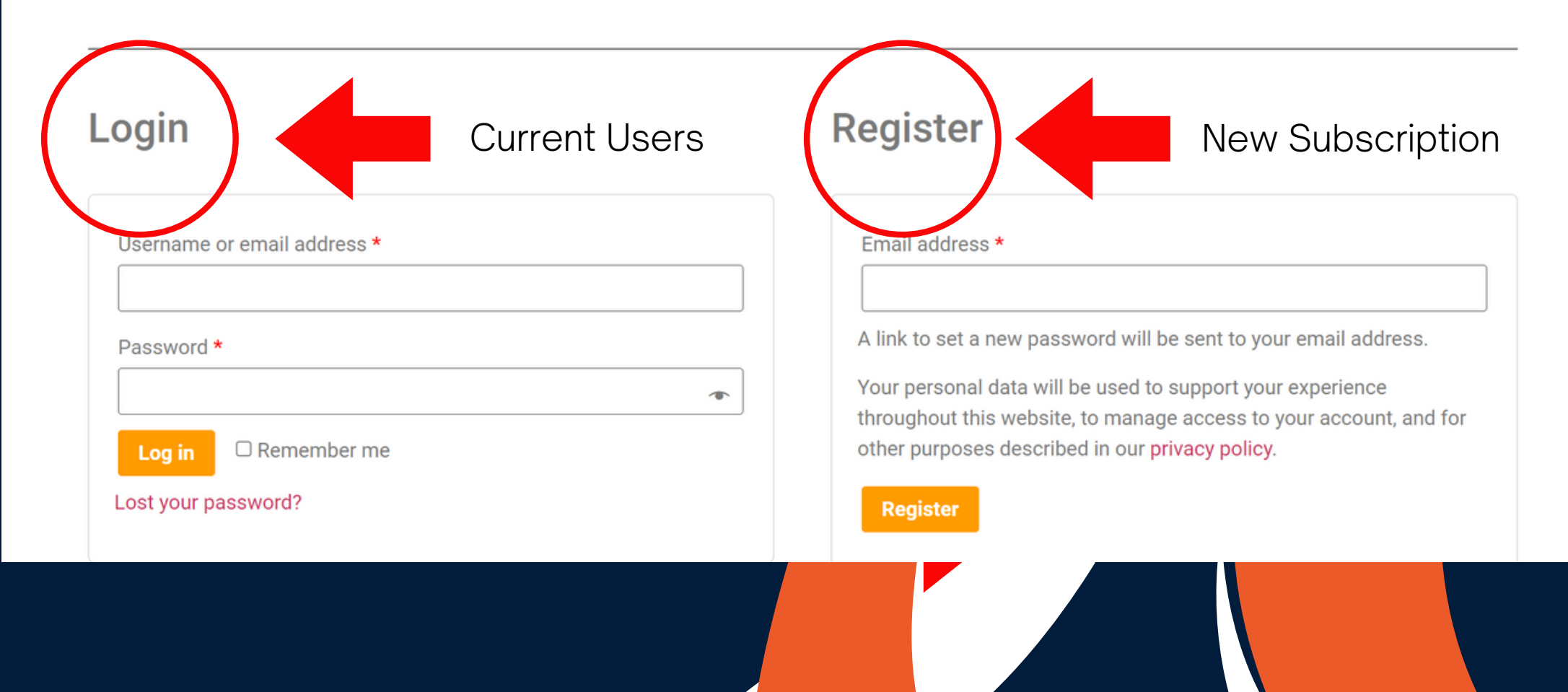

My account

# ALTERNATE WAY TO ACCESS YOUR MEETINGS

POWERED BY: **TM TruthHU** PLATFORM

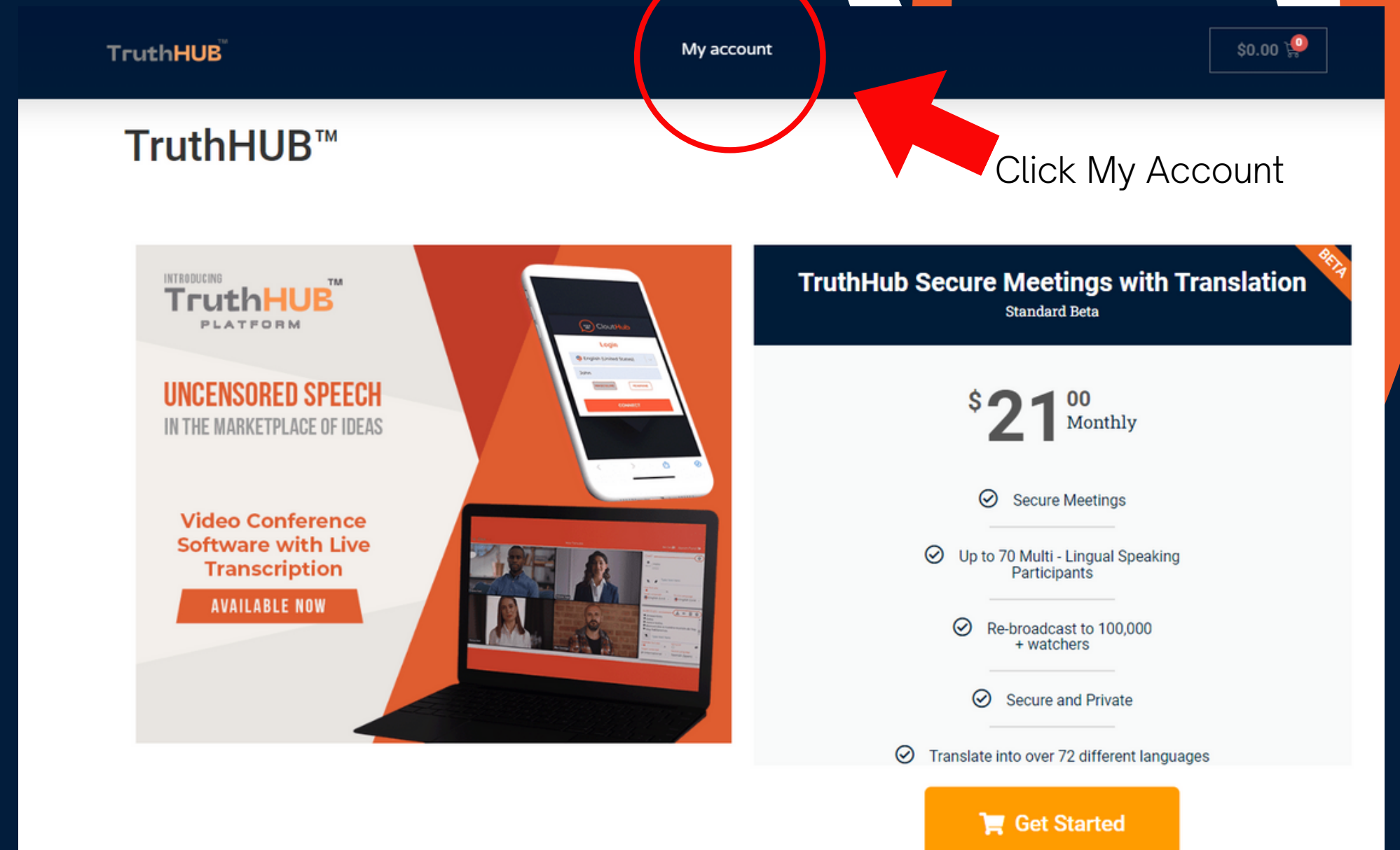

# STARTING YOUR MEETING AND FINDING YOUR LINK

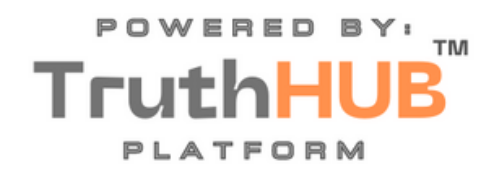

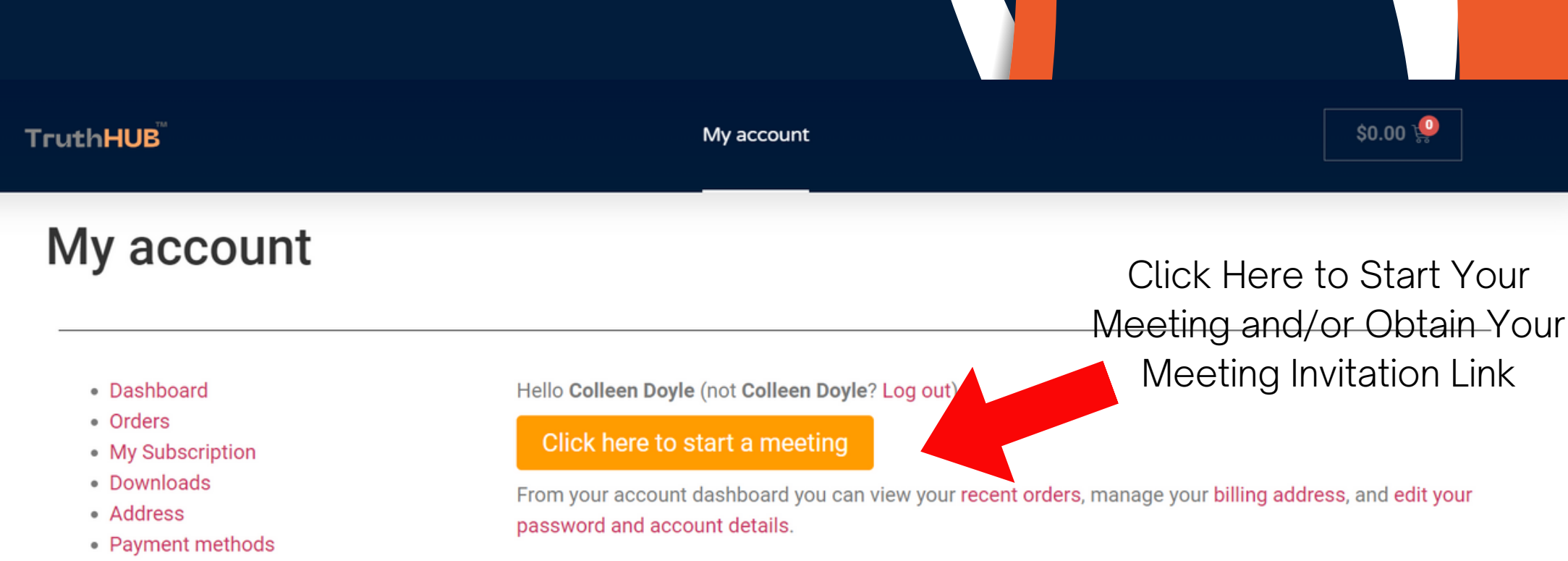

- Account details
- Log out

# SELECT YOUR LANGUAGE INPUT YOUR NAME

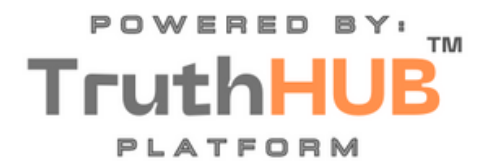

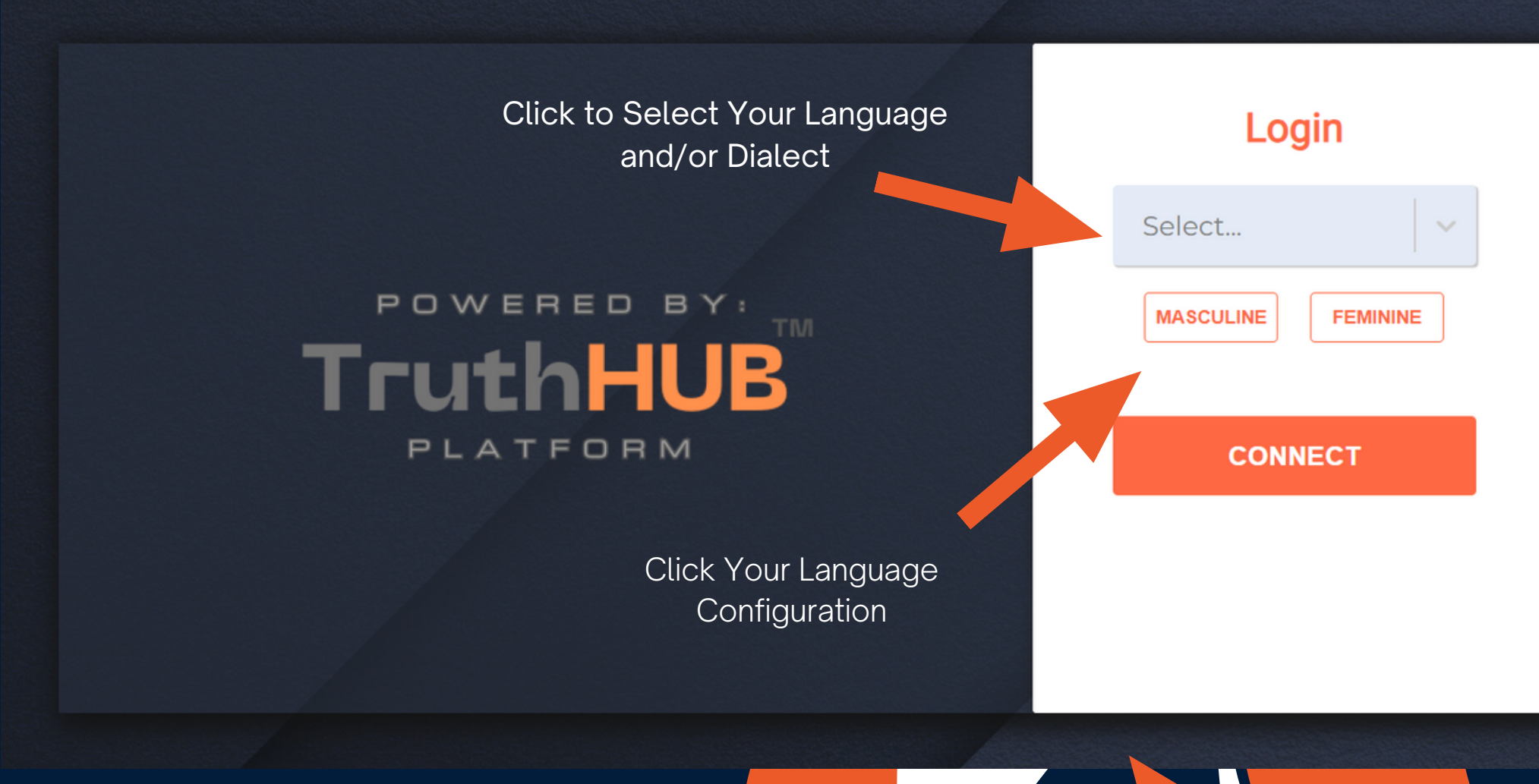

LICK CONNECT NOW

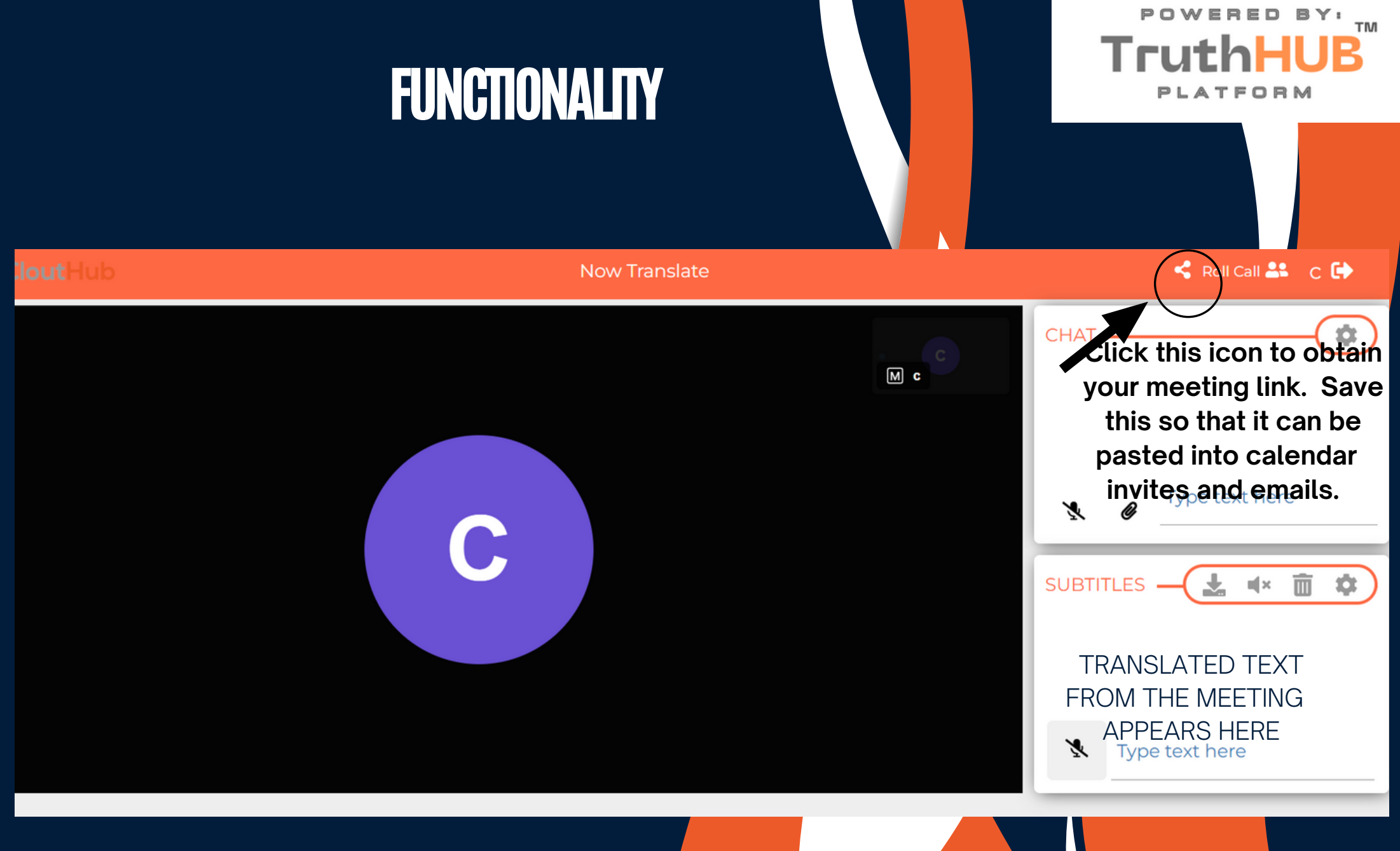

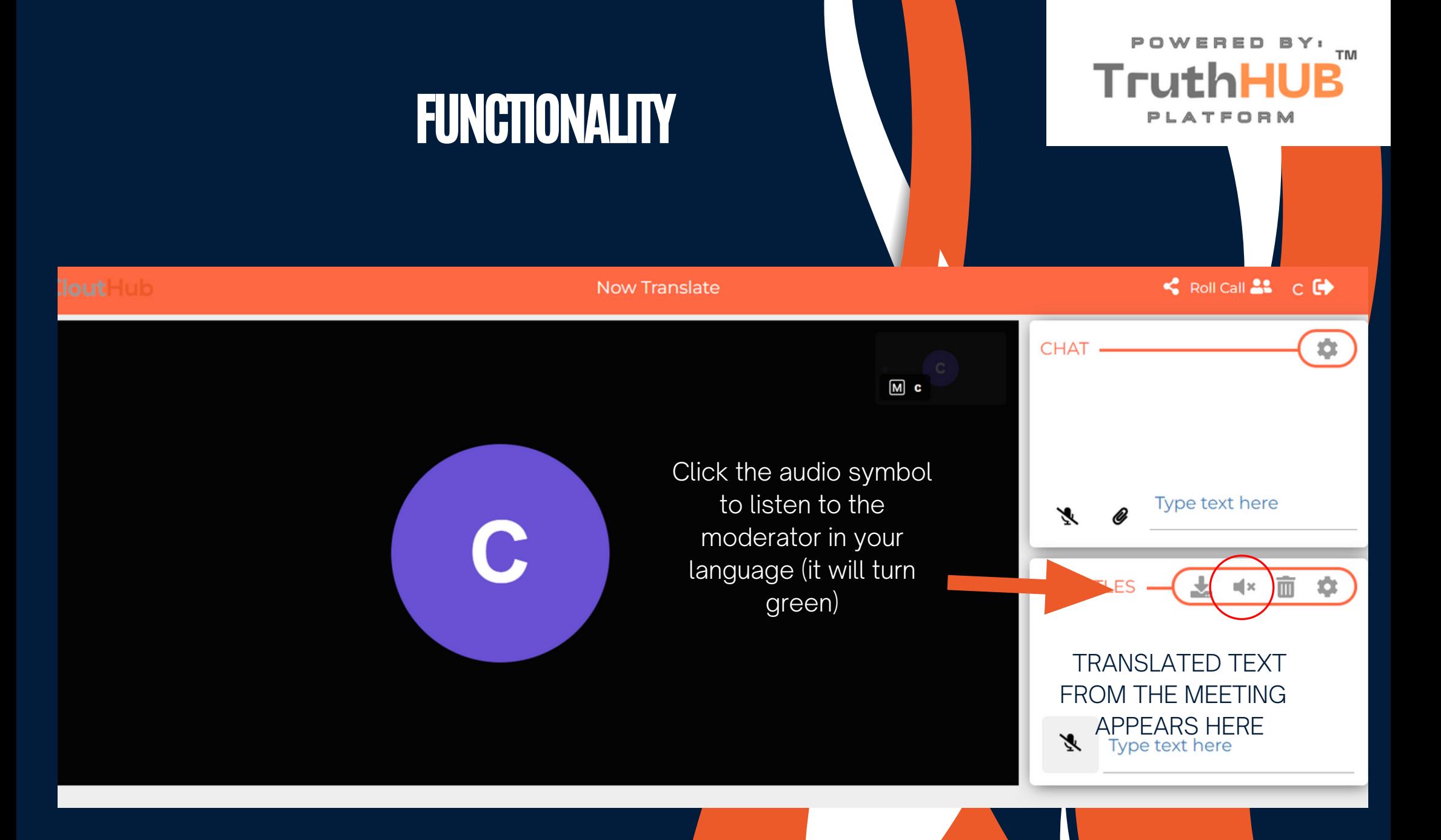

# FUNCTIONALITY

POWERED BY: **TruthHU** PLATFORM

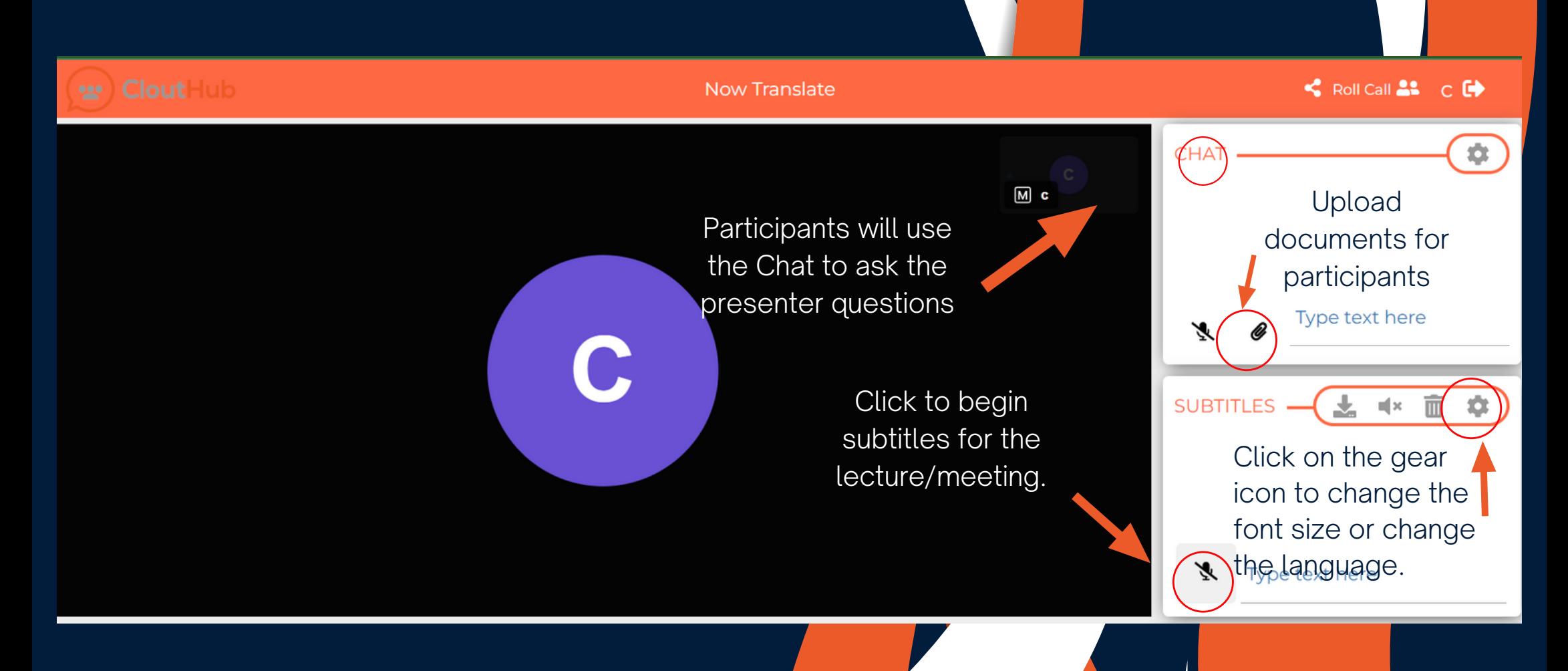

\*For lectures, only the presenter will use the subtitles box. \*For meetings, all participants will turn on the subtitle microphone.